Informatyka Klasa I Br.

Temat: Tło, nagłówek, grafika – prezentacje.

Otwórz nowy dokument *LibreOfficeImpress*

Stwórzcie krótką prezentację o tradycjach wielkanocnych. Prezentacja powinna zawierać:

- 3 slajdy
- niebieskie tło
- na każdym slajdzie tytuł: TRADYCJE WIELKANOCNE

Prezentację wyślijcie na mój adres email. Przykład takiej prezentacji podaję niżej.

Obejrzyjcie film zamieszczony pod linkiem, przypomnicie sobie, co robiliśmy w klasie III gimnazjum. <https://www.youtube.com/watch?v=fgfViofnLyg&t=485s>

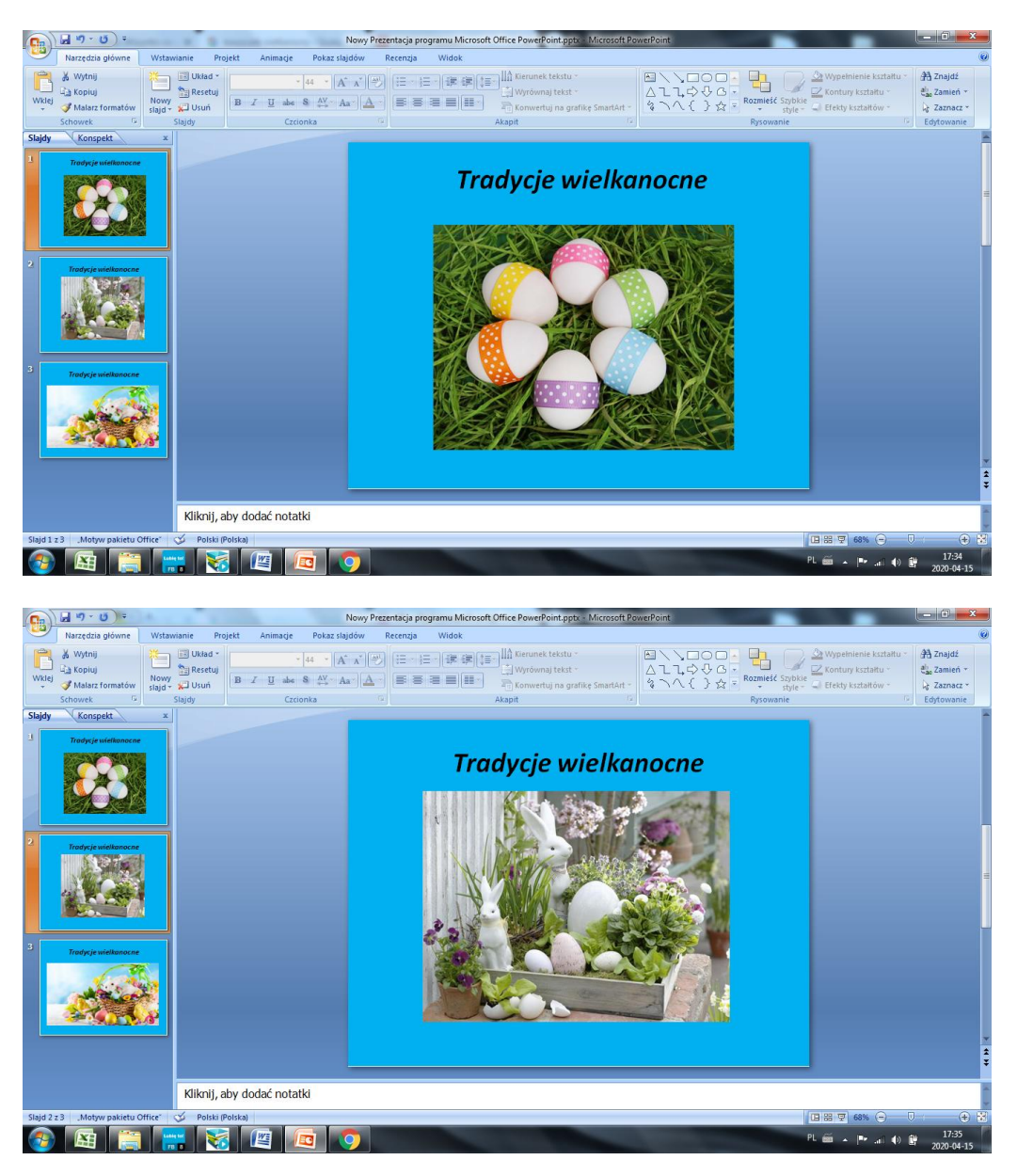

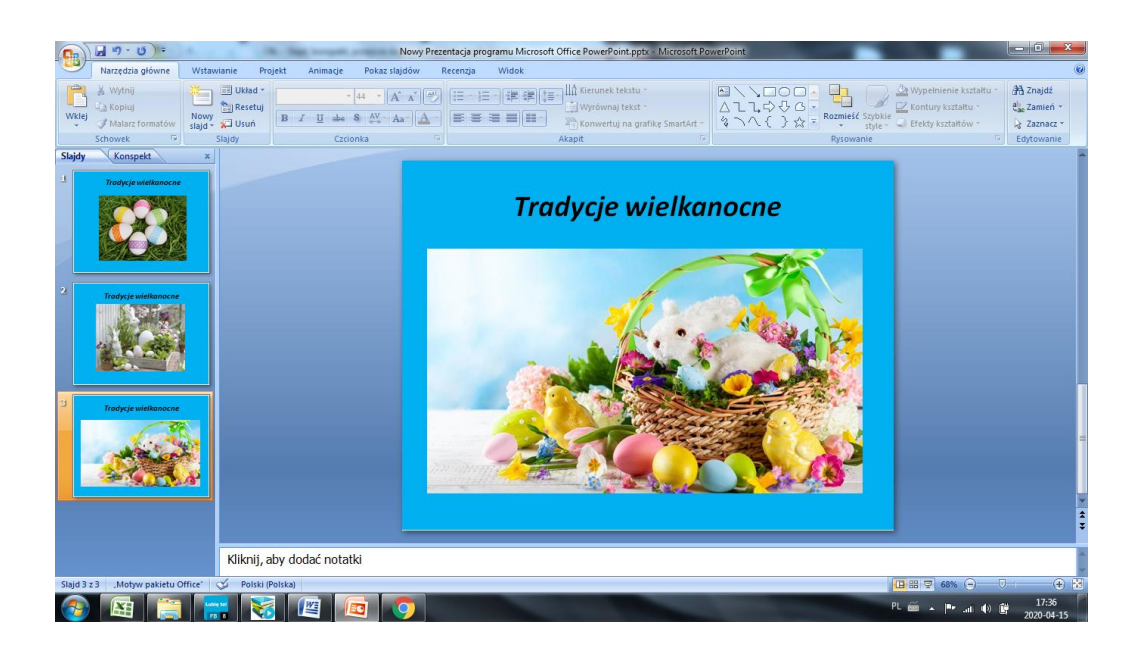

karolkawiak.sosw@wp.pl

Pozdrawiam Karol Kawiak

*Jeżeli nie posiadasz pakietu Microsoft Office PowerPoint zainstaluj zupełnie darmowy pakiet LibreOffice Poniżej link z instalacją LibreOffice* [http://sosw.powiatwlodawski.pl/wp-content/uploads/2020/03/Instrukcja-instalacji-programu-](http://sosw.powiatwlodawski.pl/wp-content/uploads/2020/03/Instrukcja-instalacji-programu-LibreOffice.pdf)[LibreOffice.pdf](http://sosw.powiatwlodawski.pl/wp-content/uploads/2020/03/Instrukcja-instalacji-programu-LibreOffice.pdf)